Jon Warbrick University of Cambridge Computing Service [jw35@cam.ac.uk](mailto:jw35@cam.ac.uk)

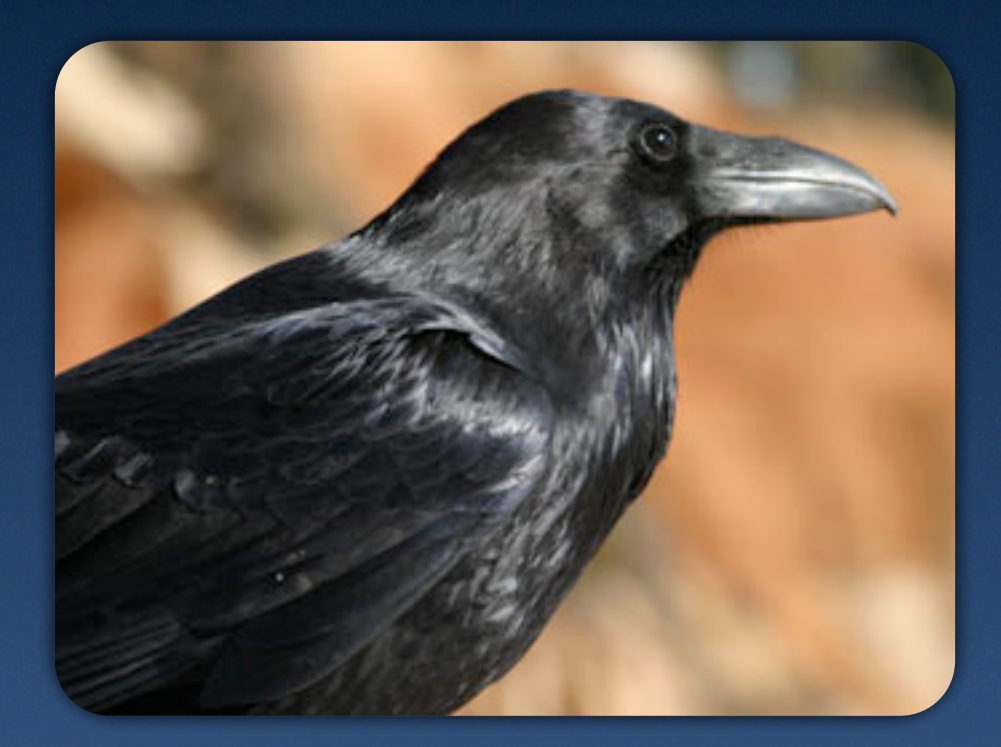

## **Corvus corax**

Raven photo used under the terms of the GNU Free Documentation License. Author [Pcb21.](http://en.wikipedia.org/wiki/User:Pcb21)

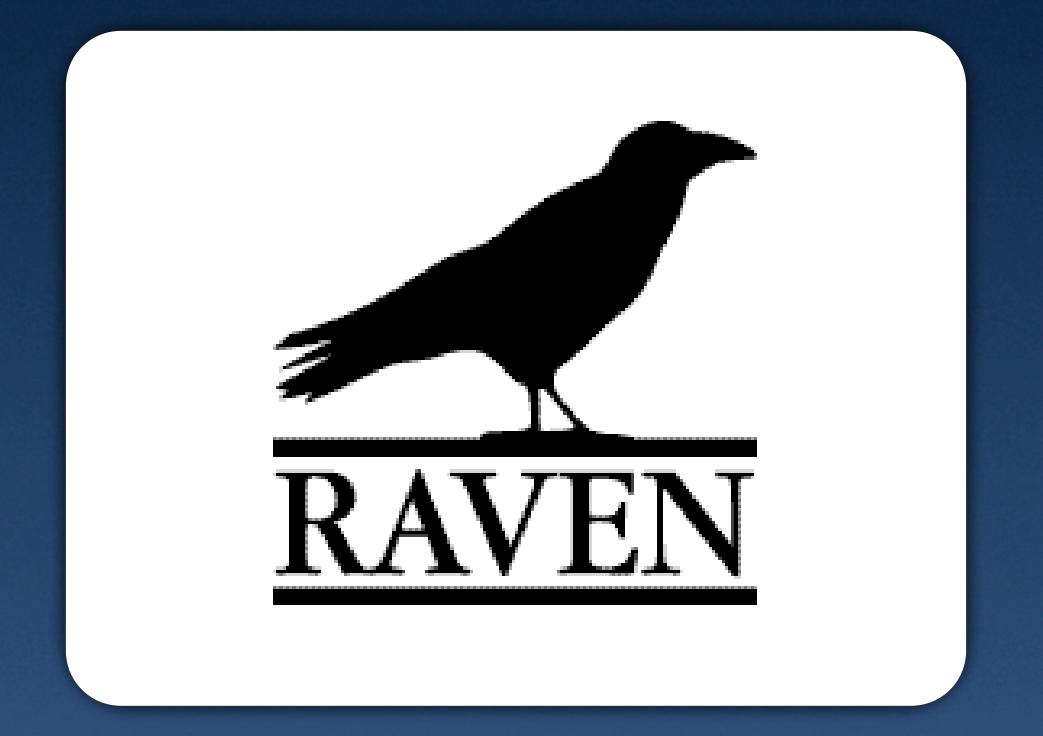

# **Raven Web Authentication**

### 2002

# **A little history**

December 2002: the CS's SMT approve a proposal for a "Central, password-based web authentication service"

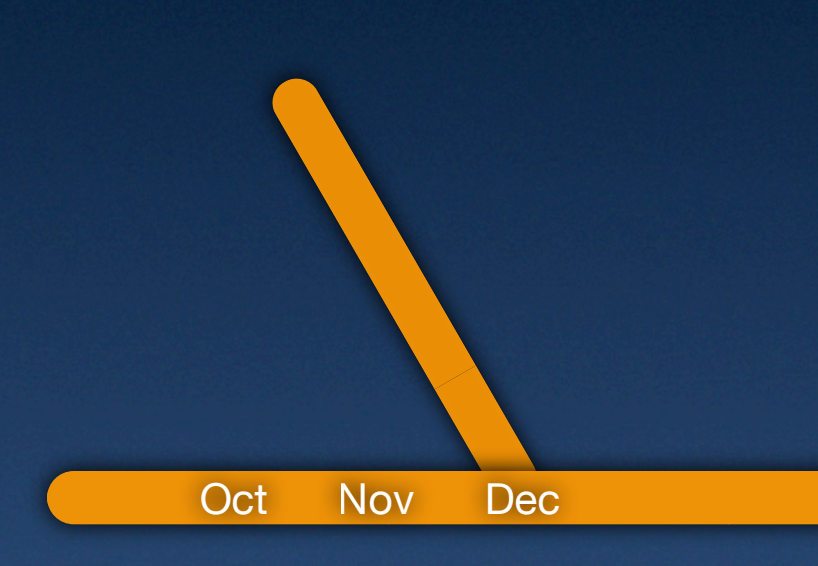

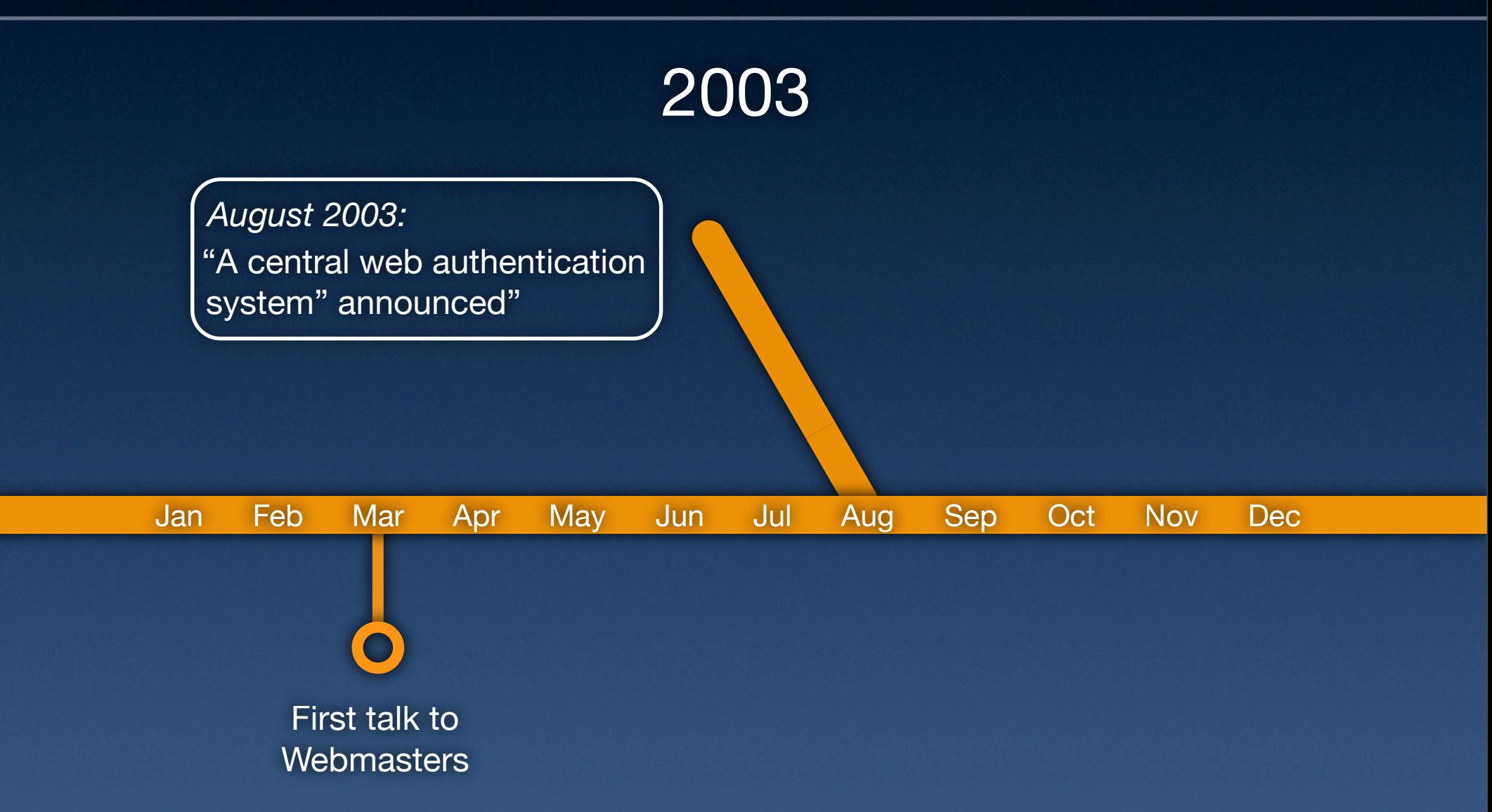

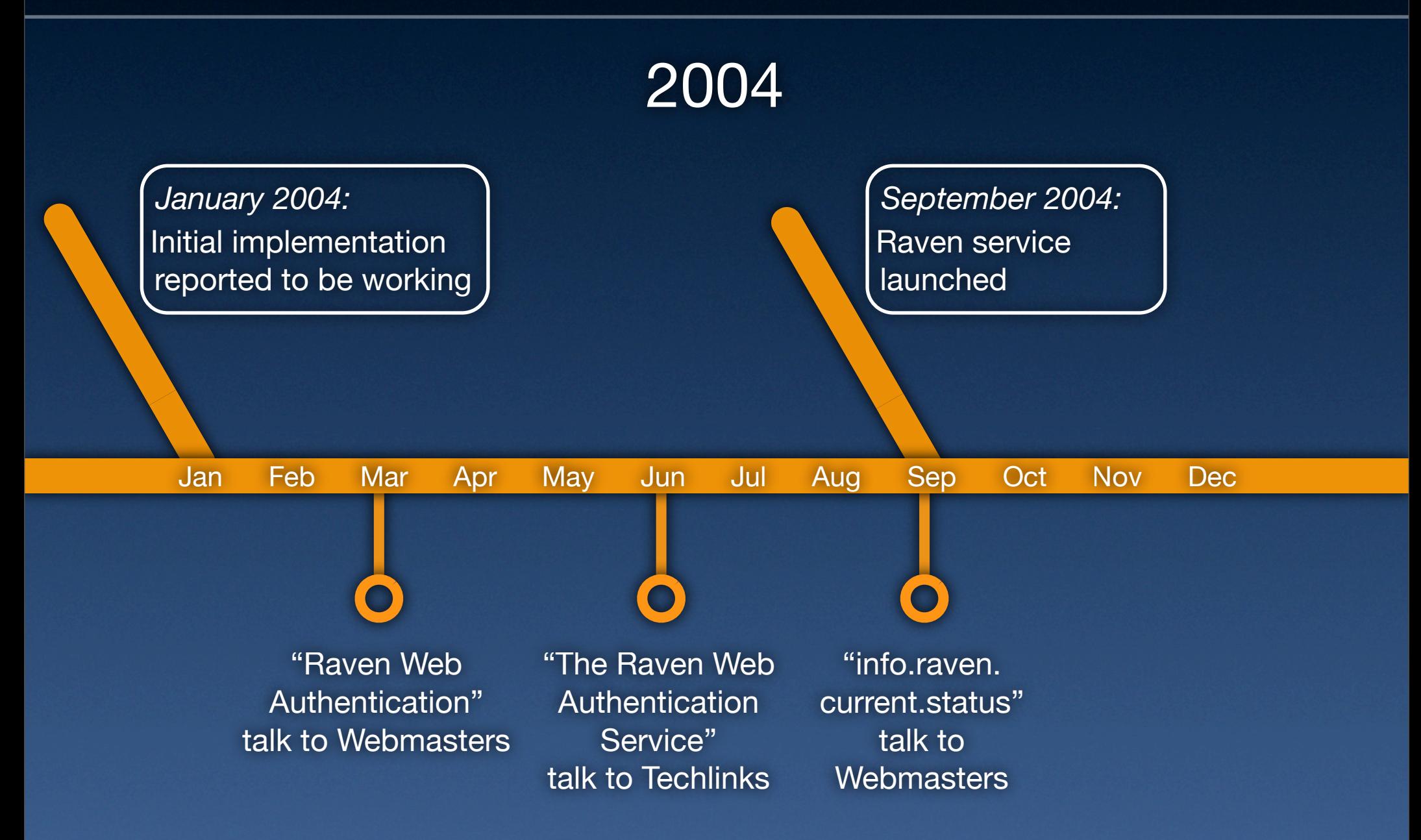

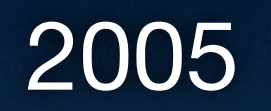

*October 2005:* CamSIS exam entries, and CamCORS adopt Raven authentication

Jan Feb Mar Apr May Jun Jul Aug Sep Oct Nov Dec

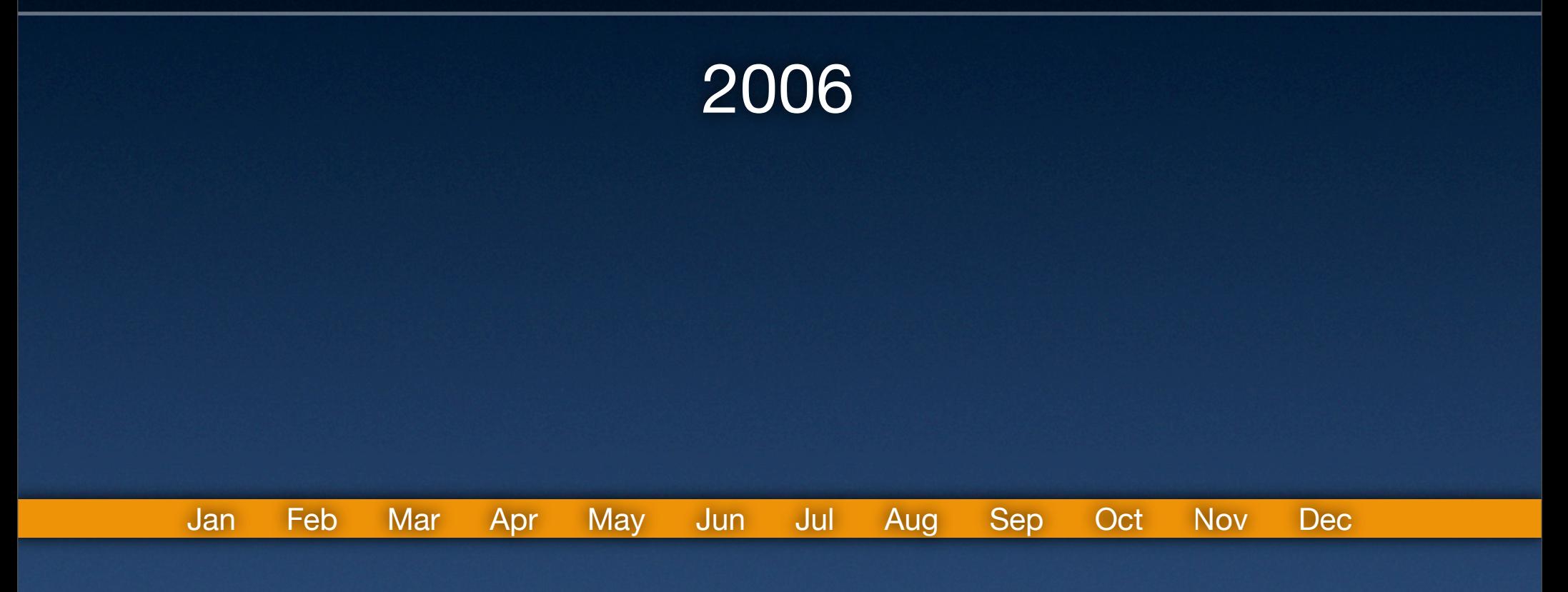

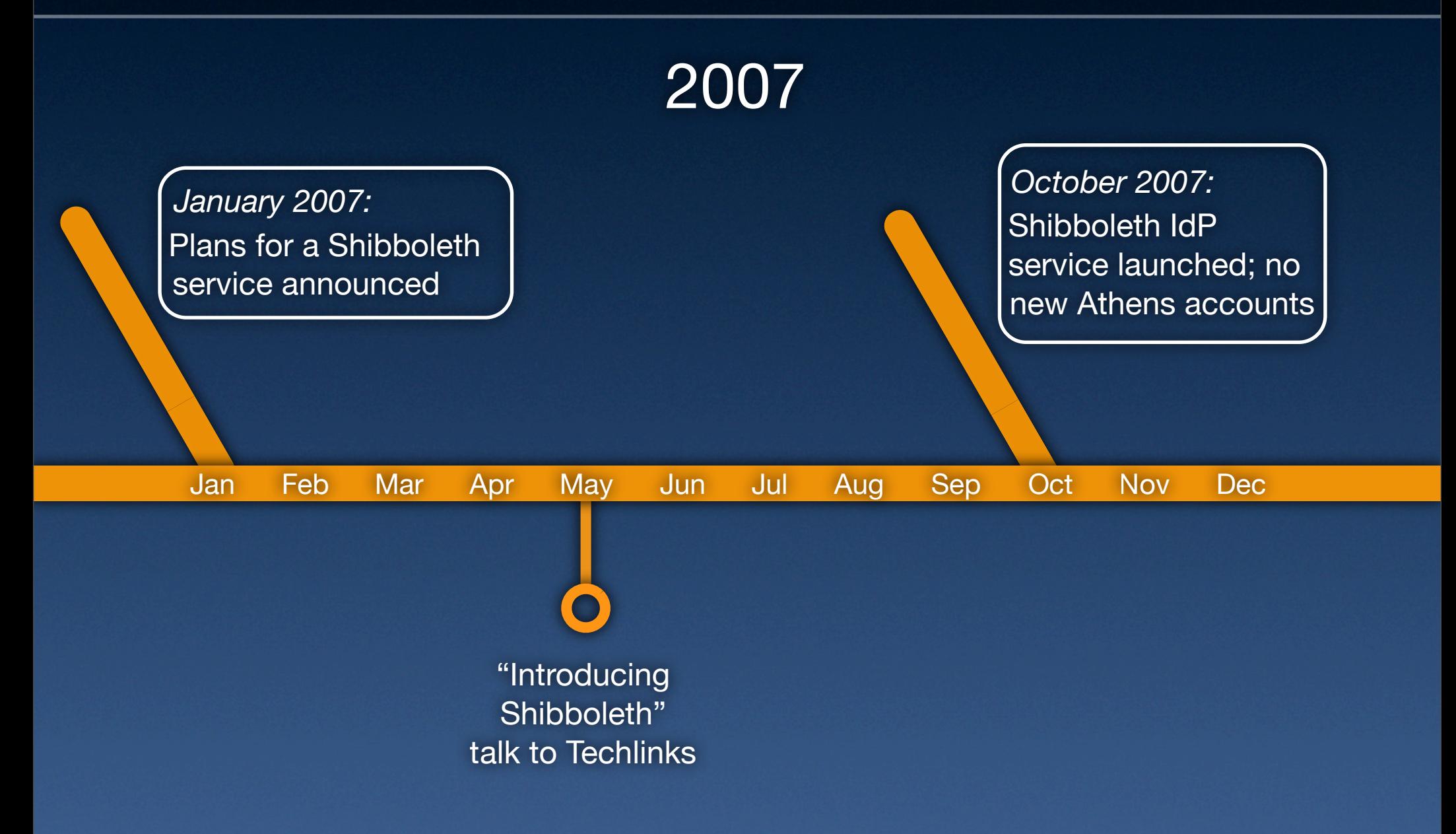

Jan Feb Mar Apr May Jun Jul Aug Sep Oct Nov Dec 2008 *July 2008:* UK central funding for Athens service stops *October 2008:* Raven defaults to authenticating without asking

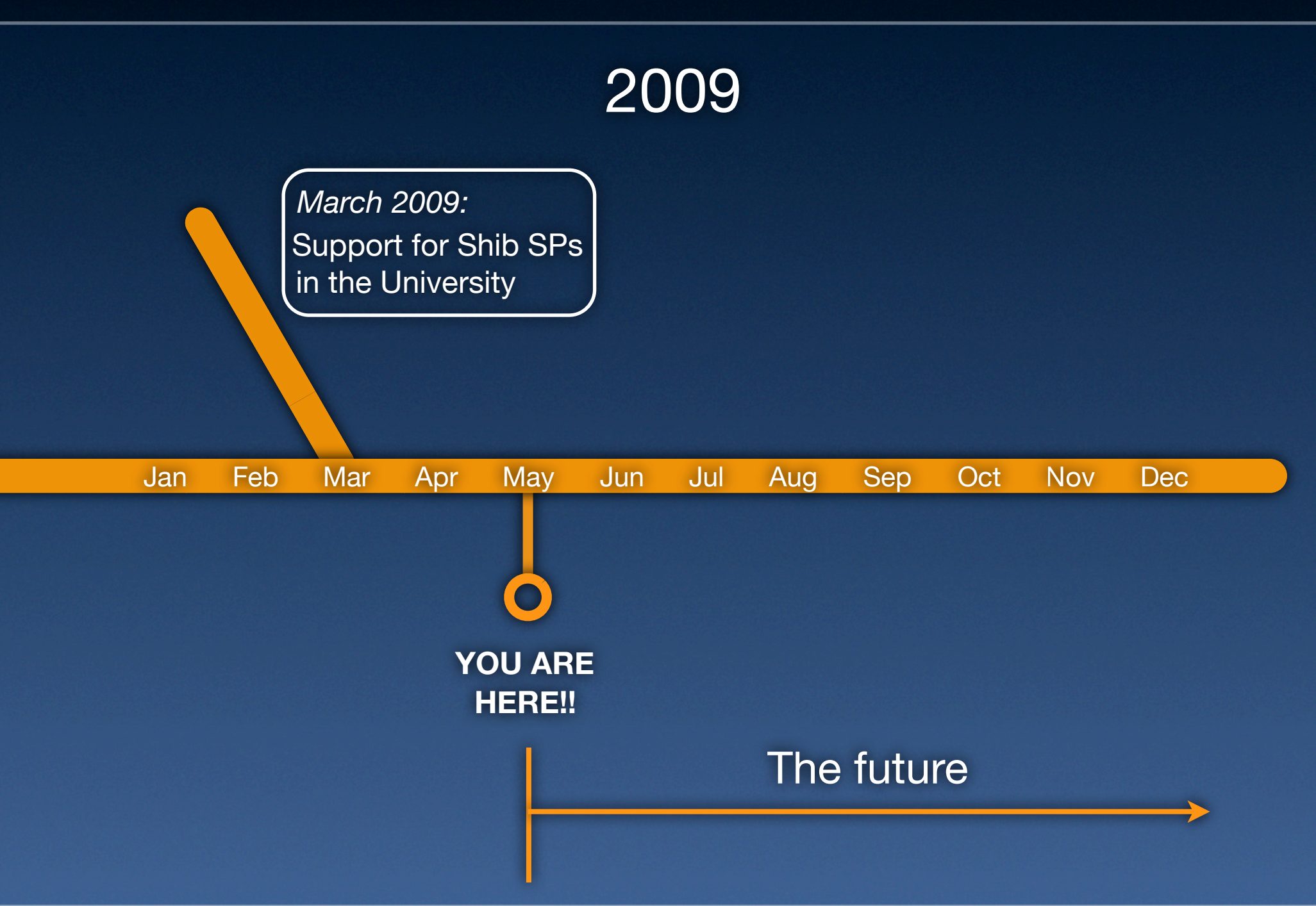

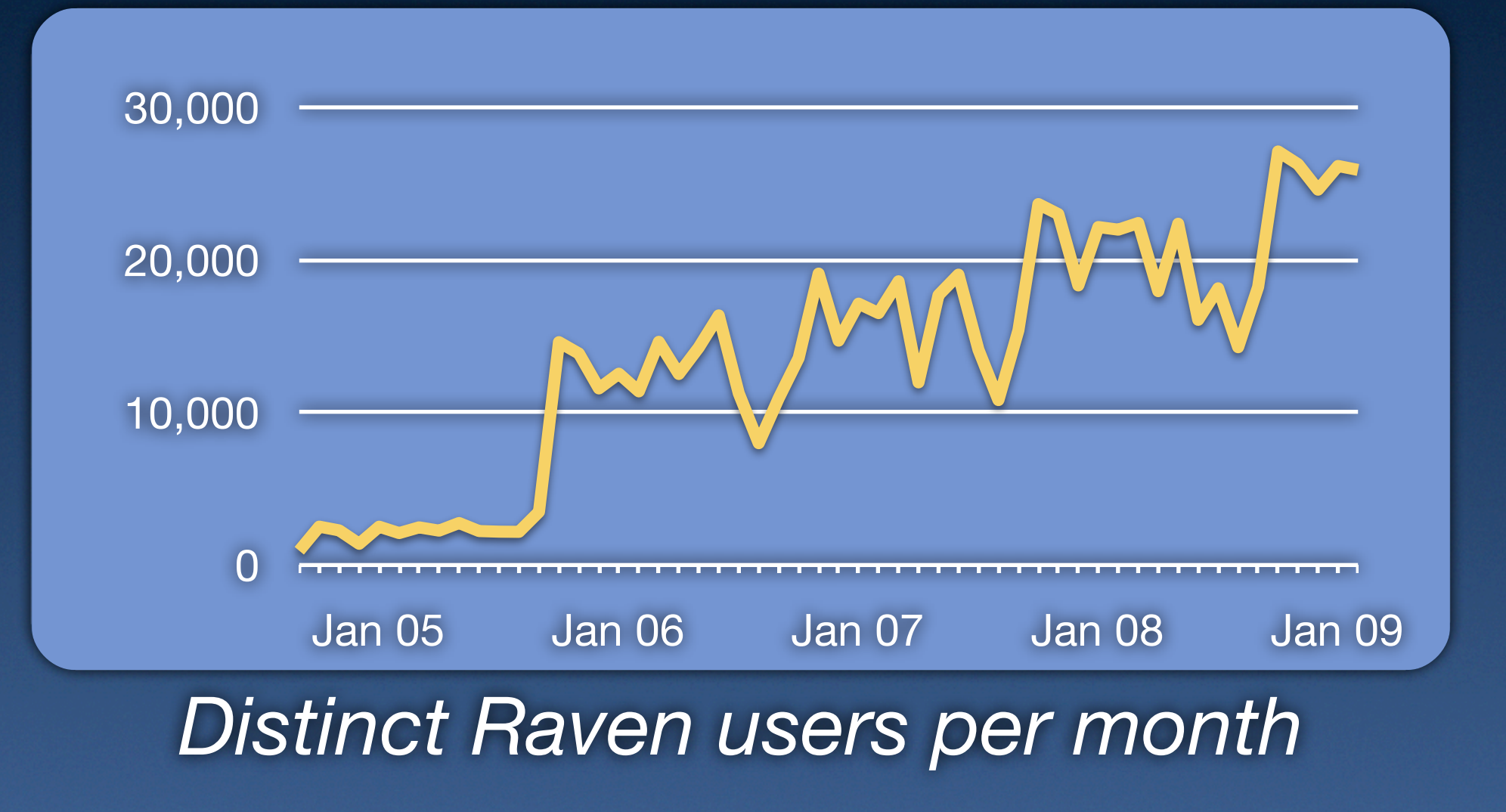

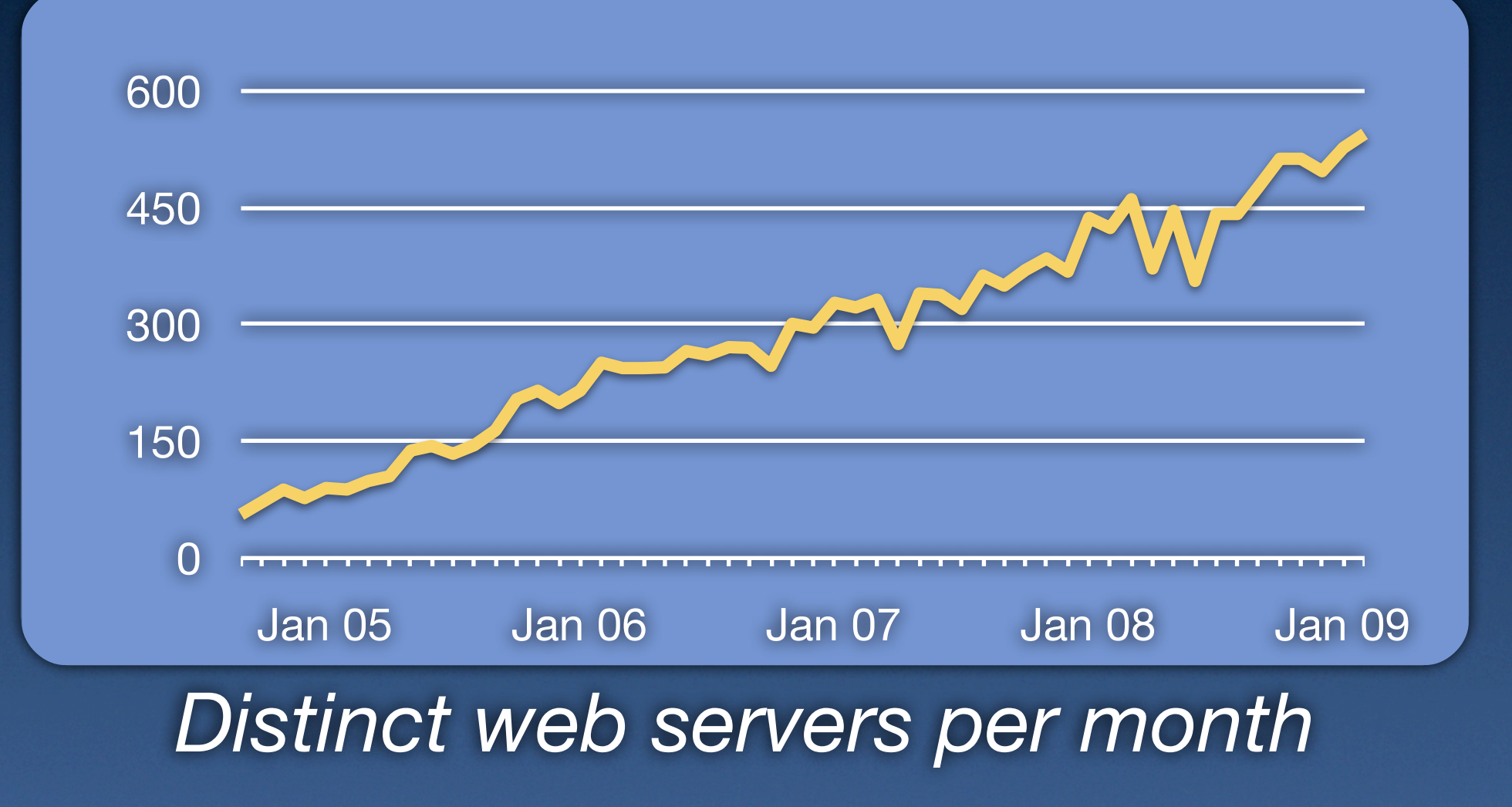

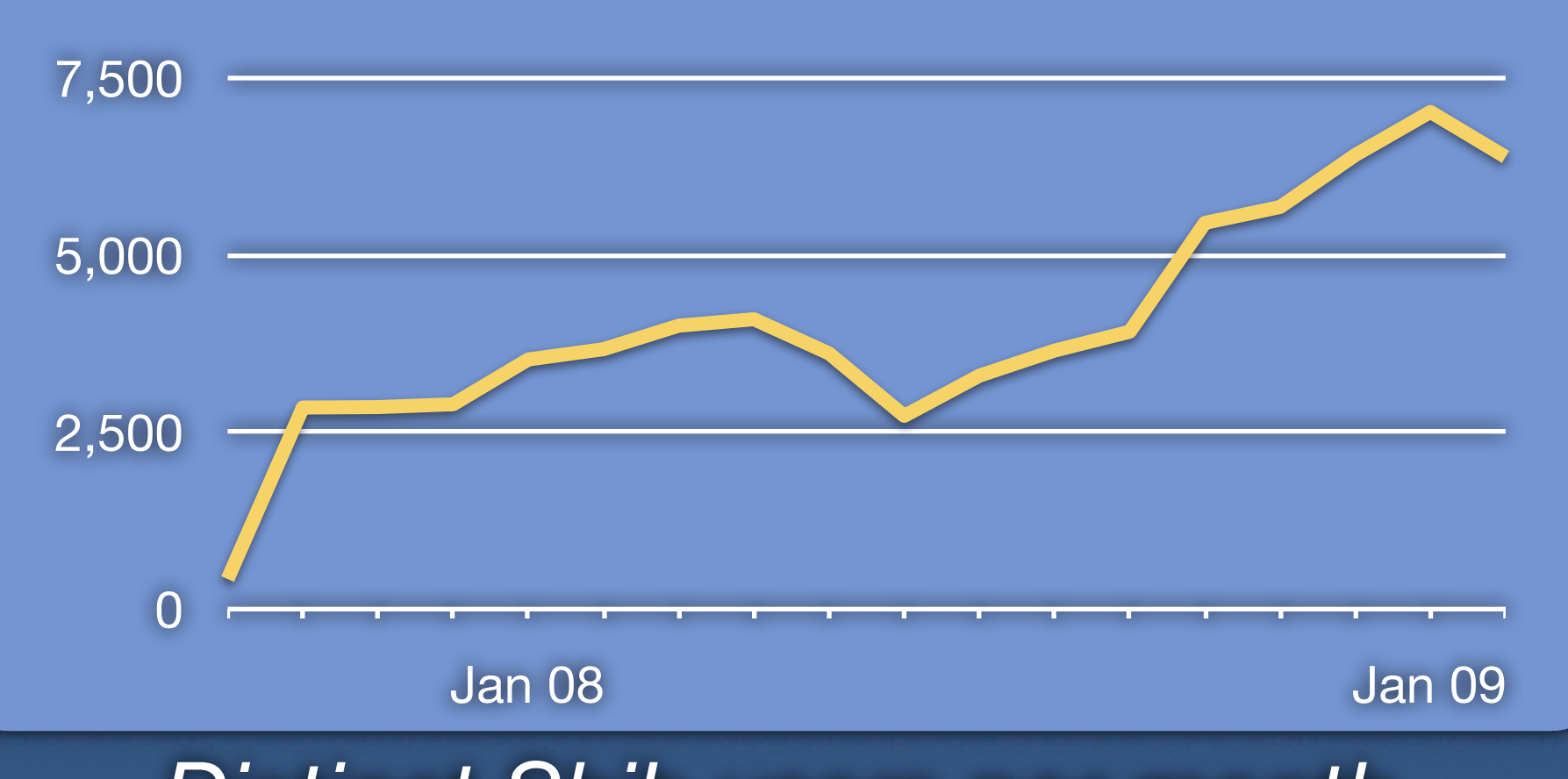

## *Distinct Shib users per month*

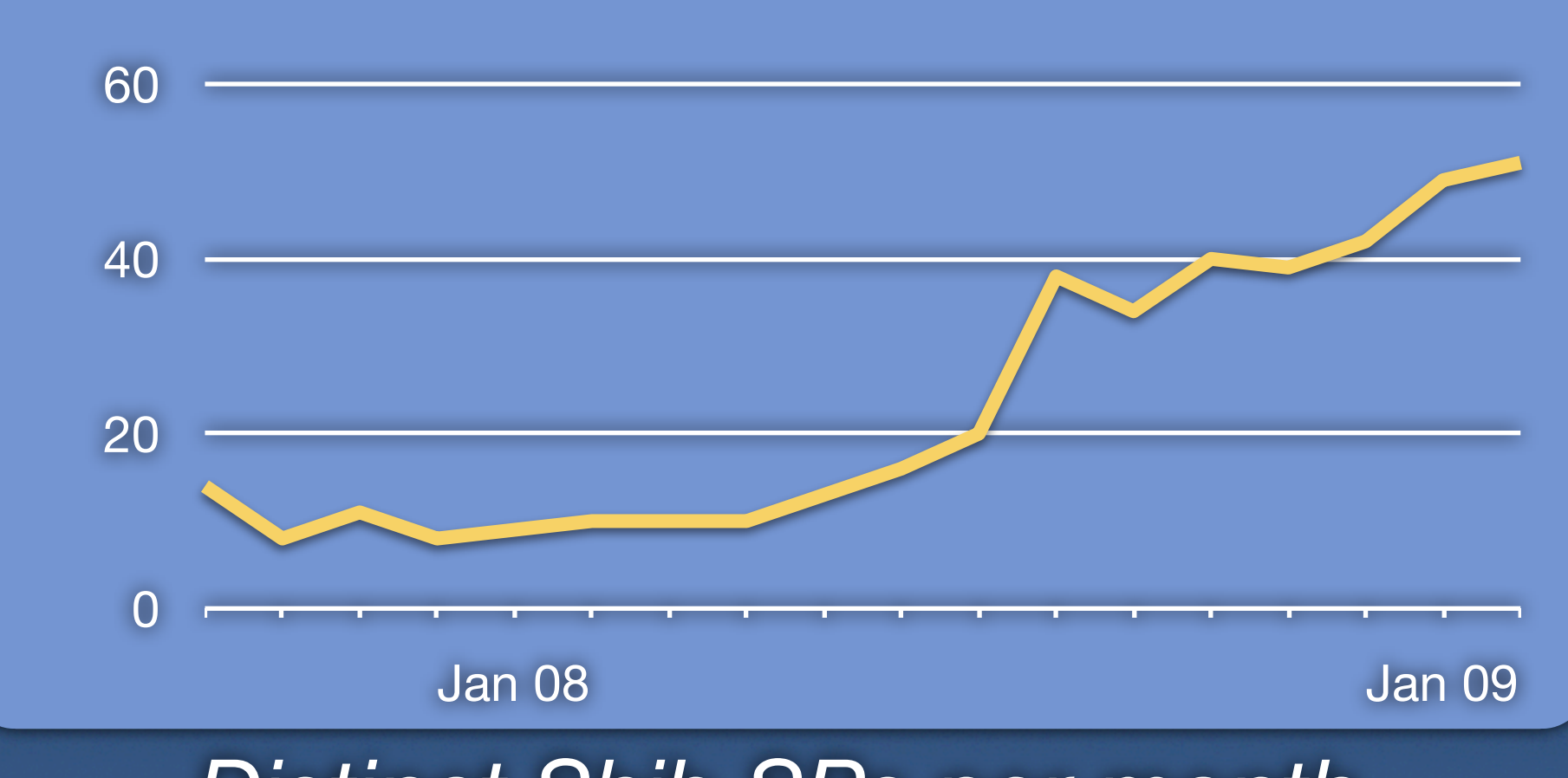

## *Distinct Shib SPs per month*

# **So, Shibboleth, remind me...**

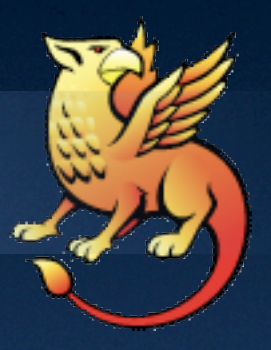

*"The Shibboleth System is a standards based, open source software package for web single sign-on across or within organizational boundaries. It allows sites to make informed authorization decisions for individual access of protected online resources in a privacy-preserving manner."*

> *[http://shibboleth.internet2.edu/](http://shibboleth.internet2.edu/shib-intro.html) (emphasis mine)*

# **So, Shibboleth, remind me...**

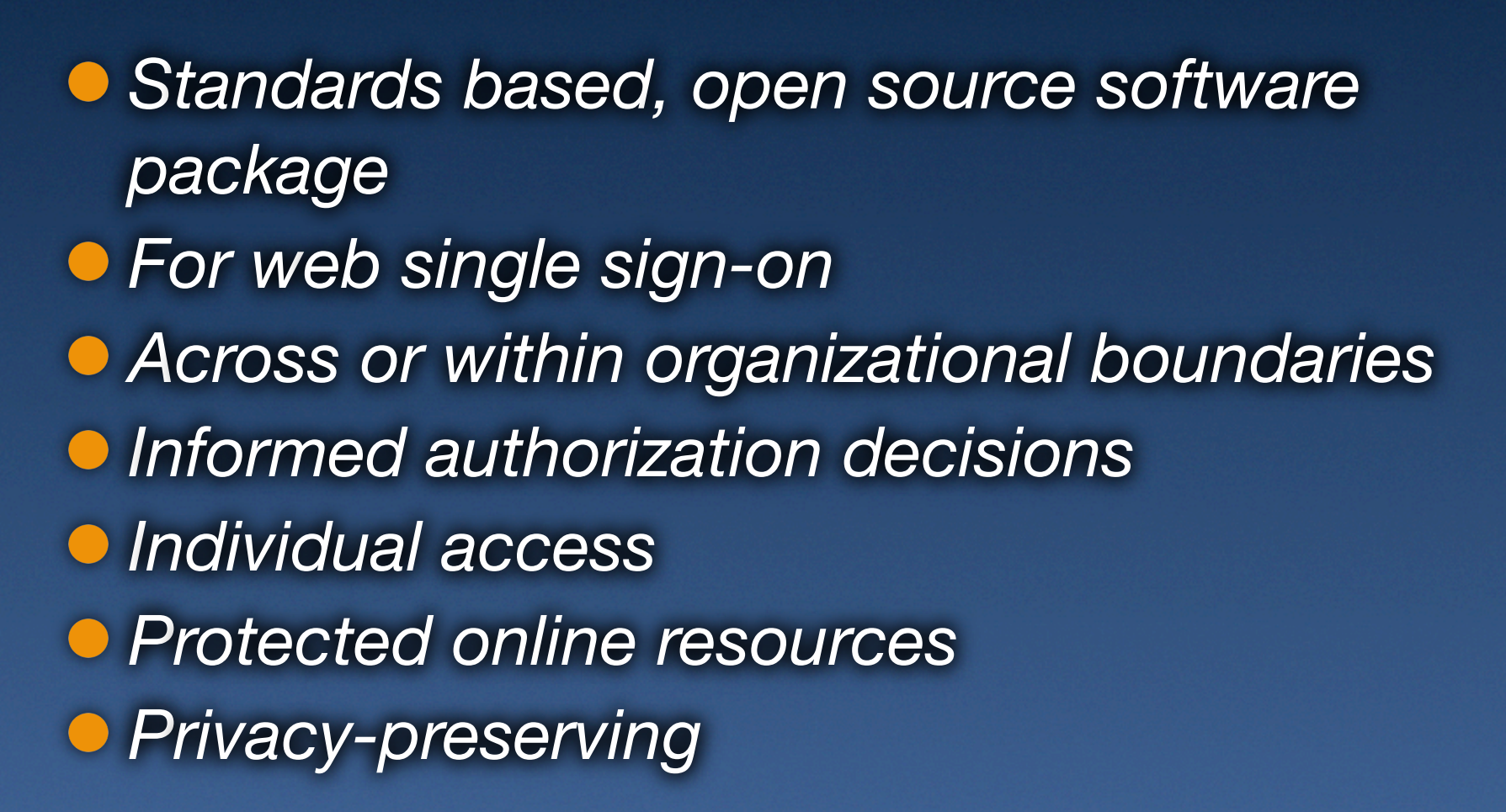

# **So, Shibboleth, remind me...**

**Components**  $\bullet$  Identity Providers (IdPs) **• Service Providers (SPs) • Discovery Services (DSs)** 

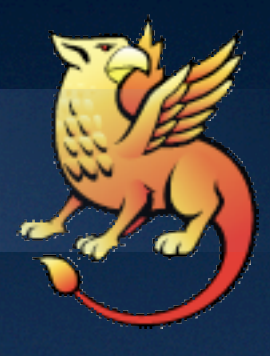

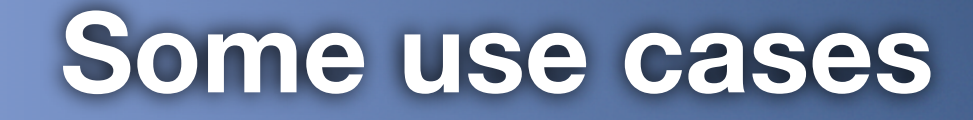

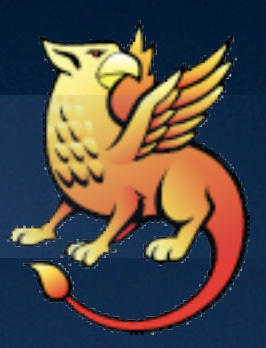

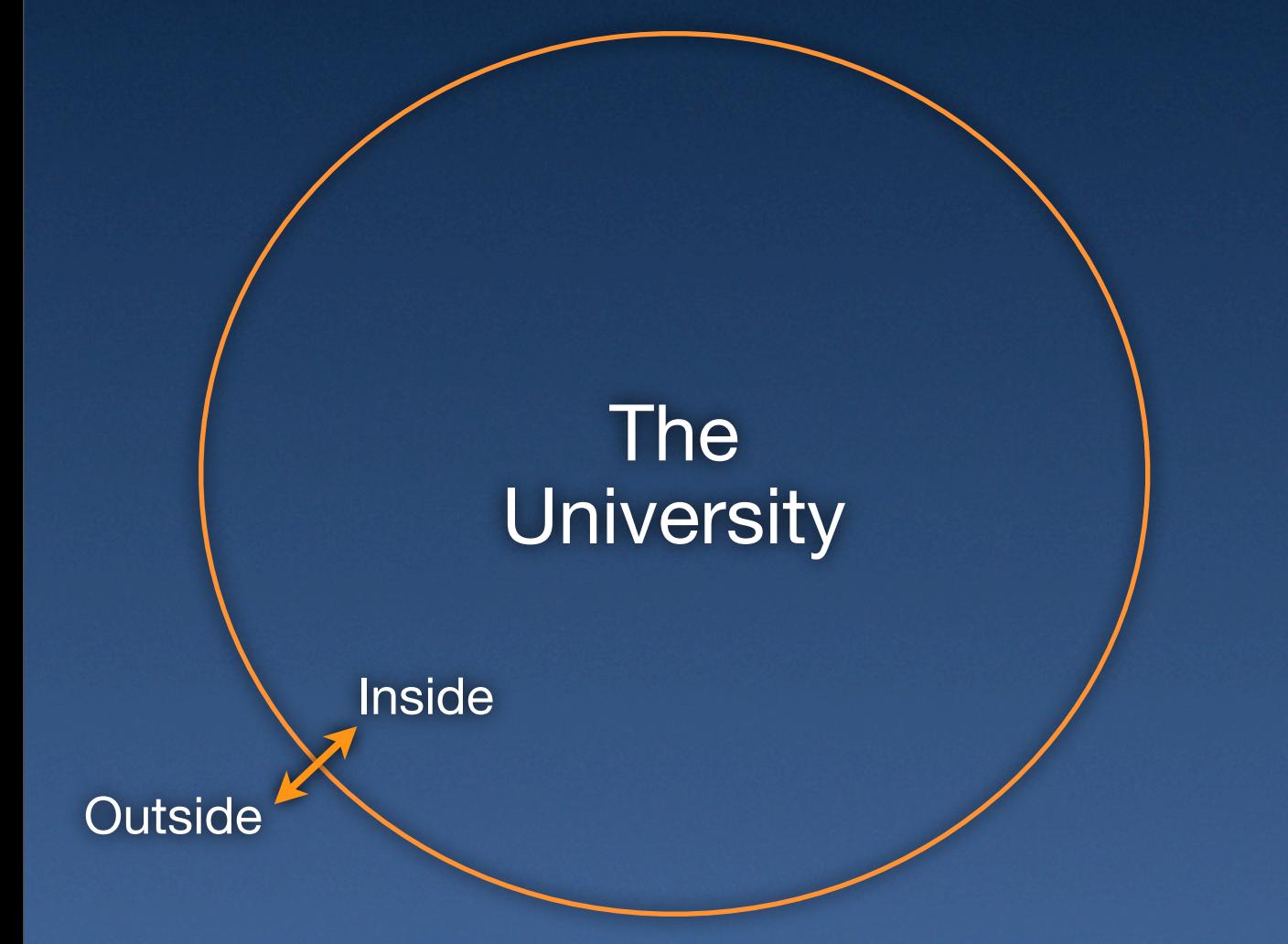

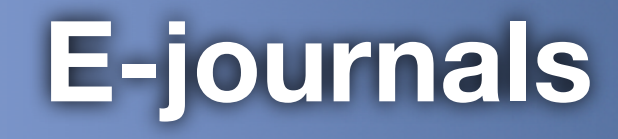

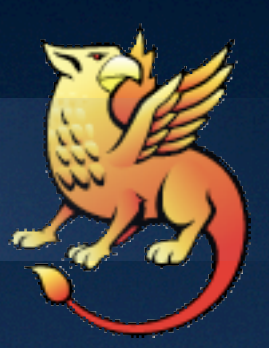

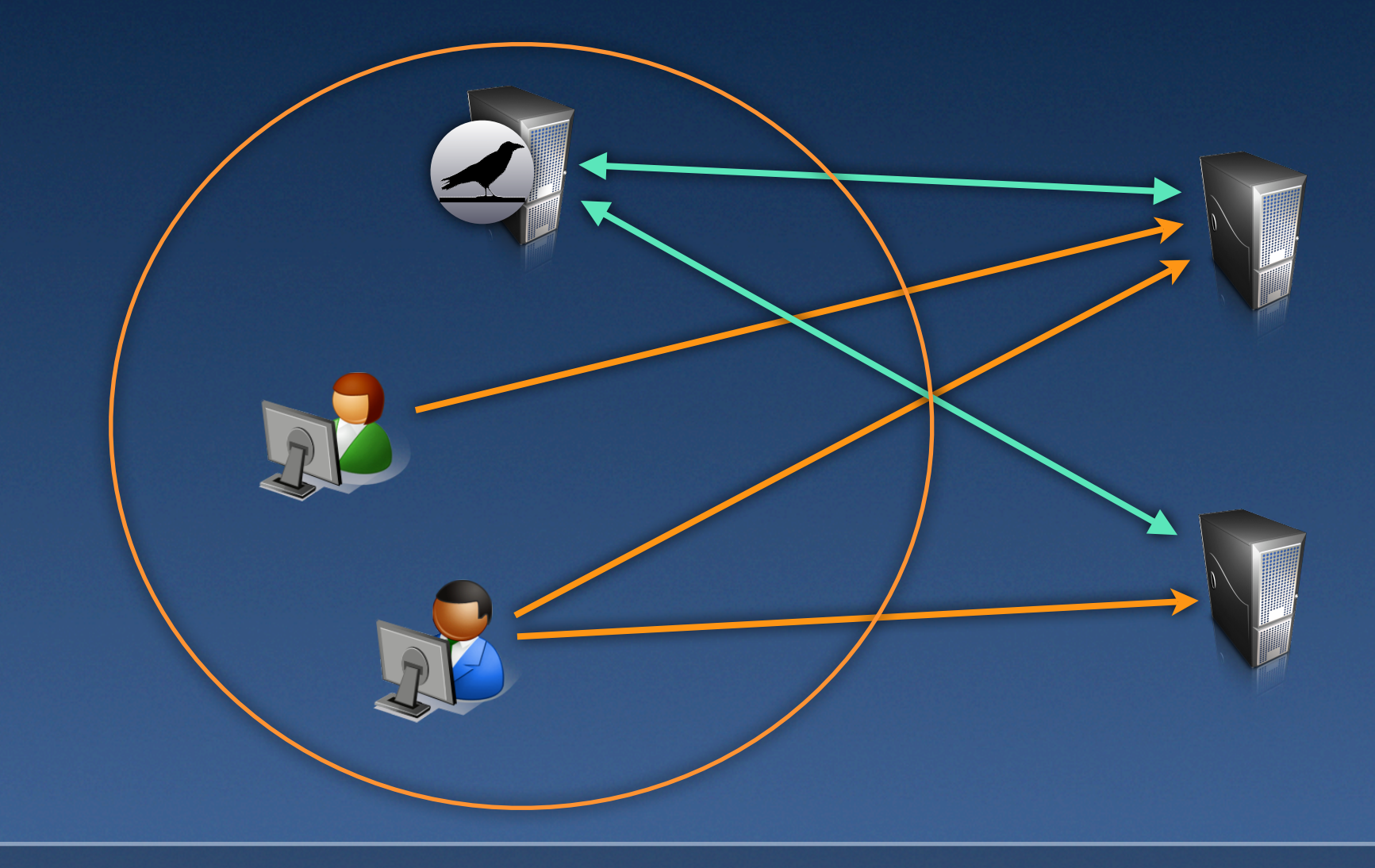

# **Windows IIS 7**

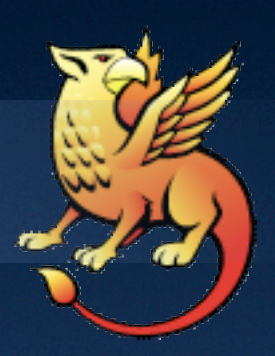

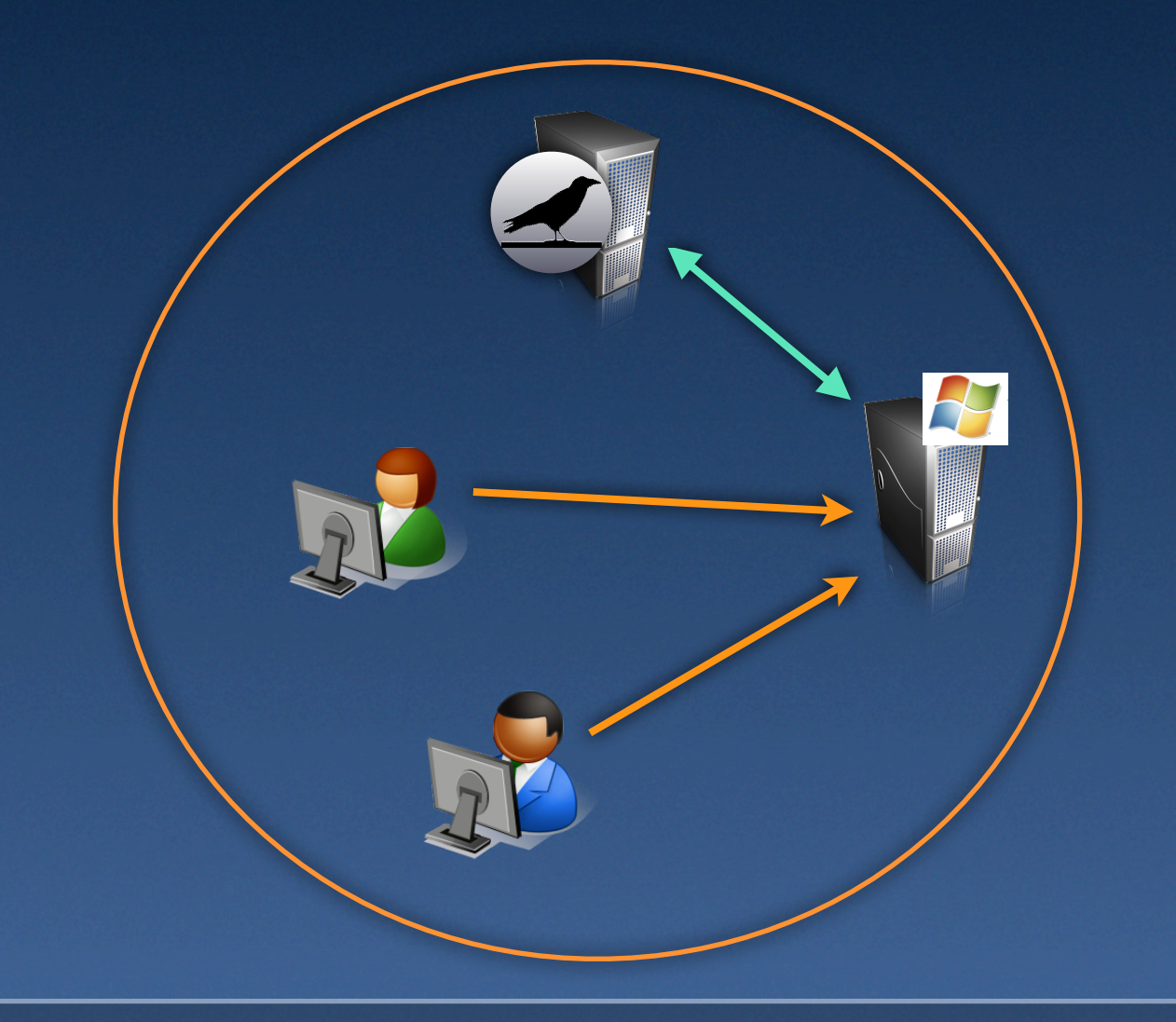

## **Authorization decisions**

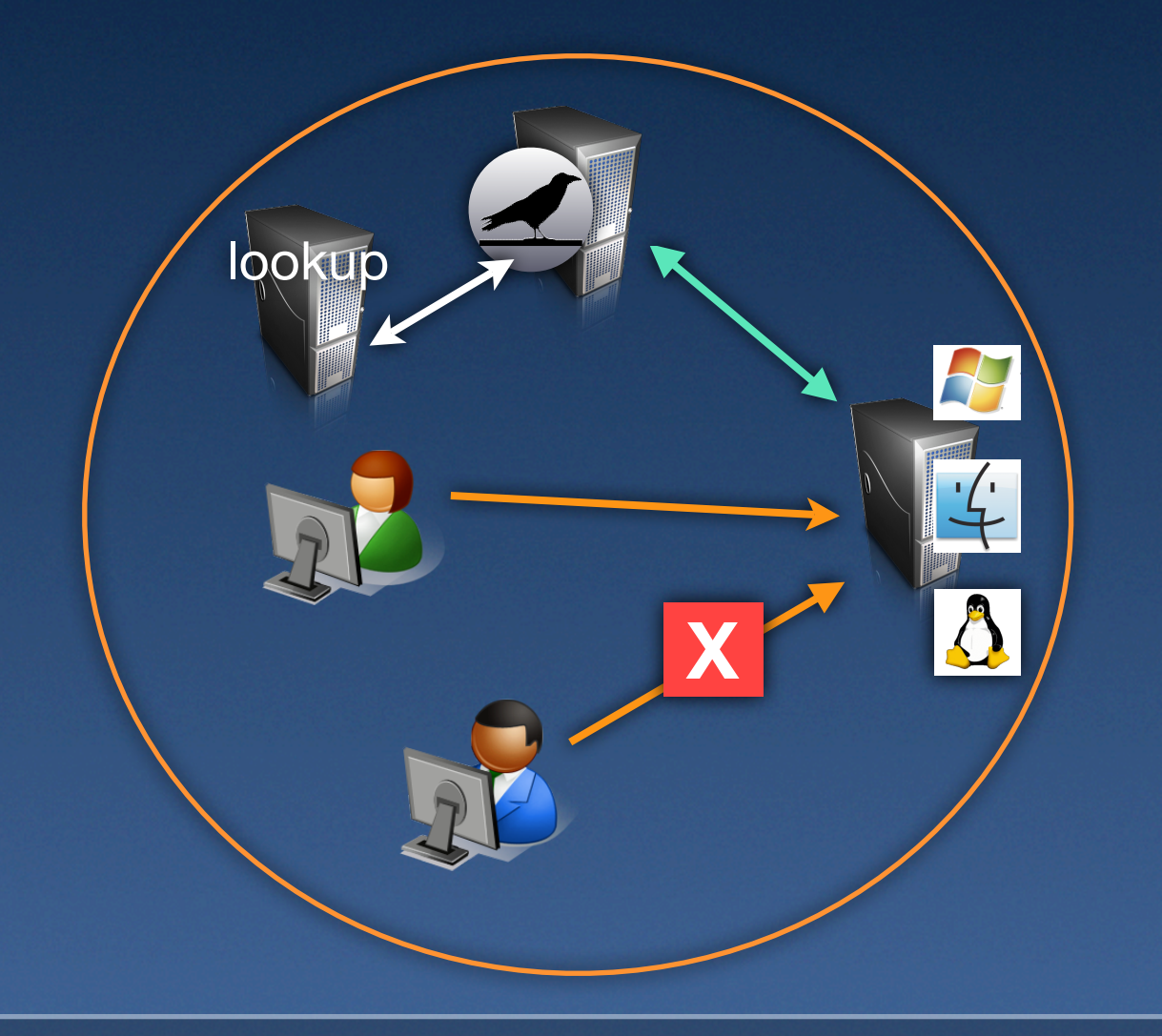

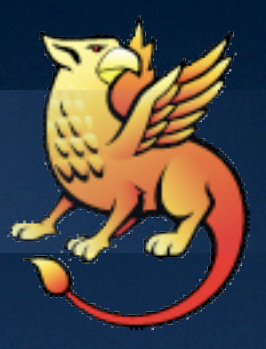

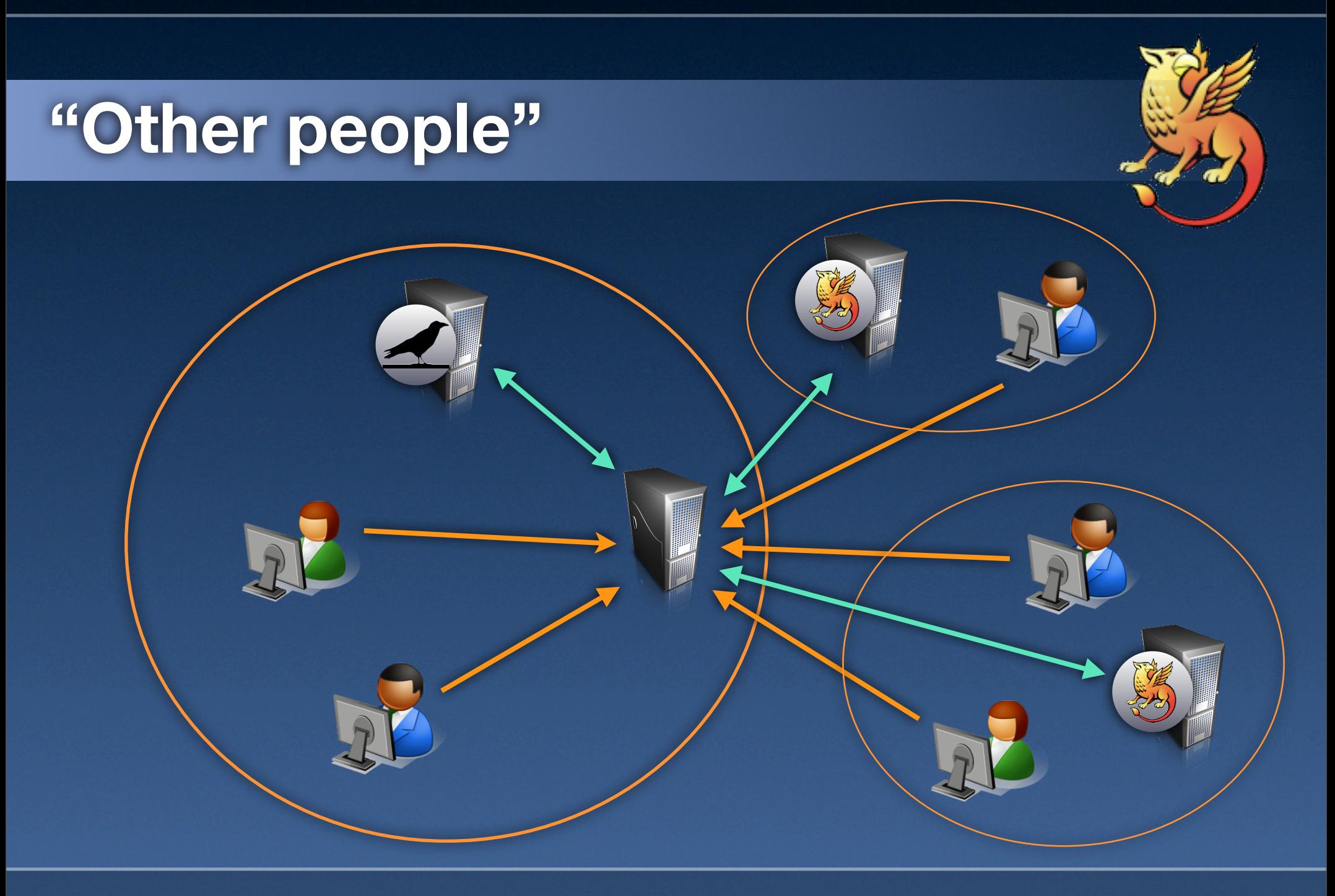

# **Your own IdP**

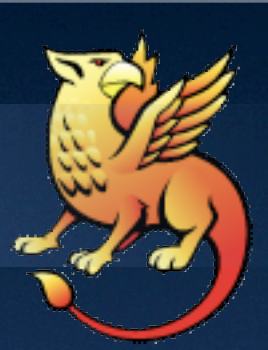

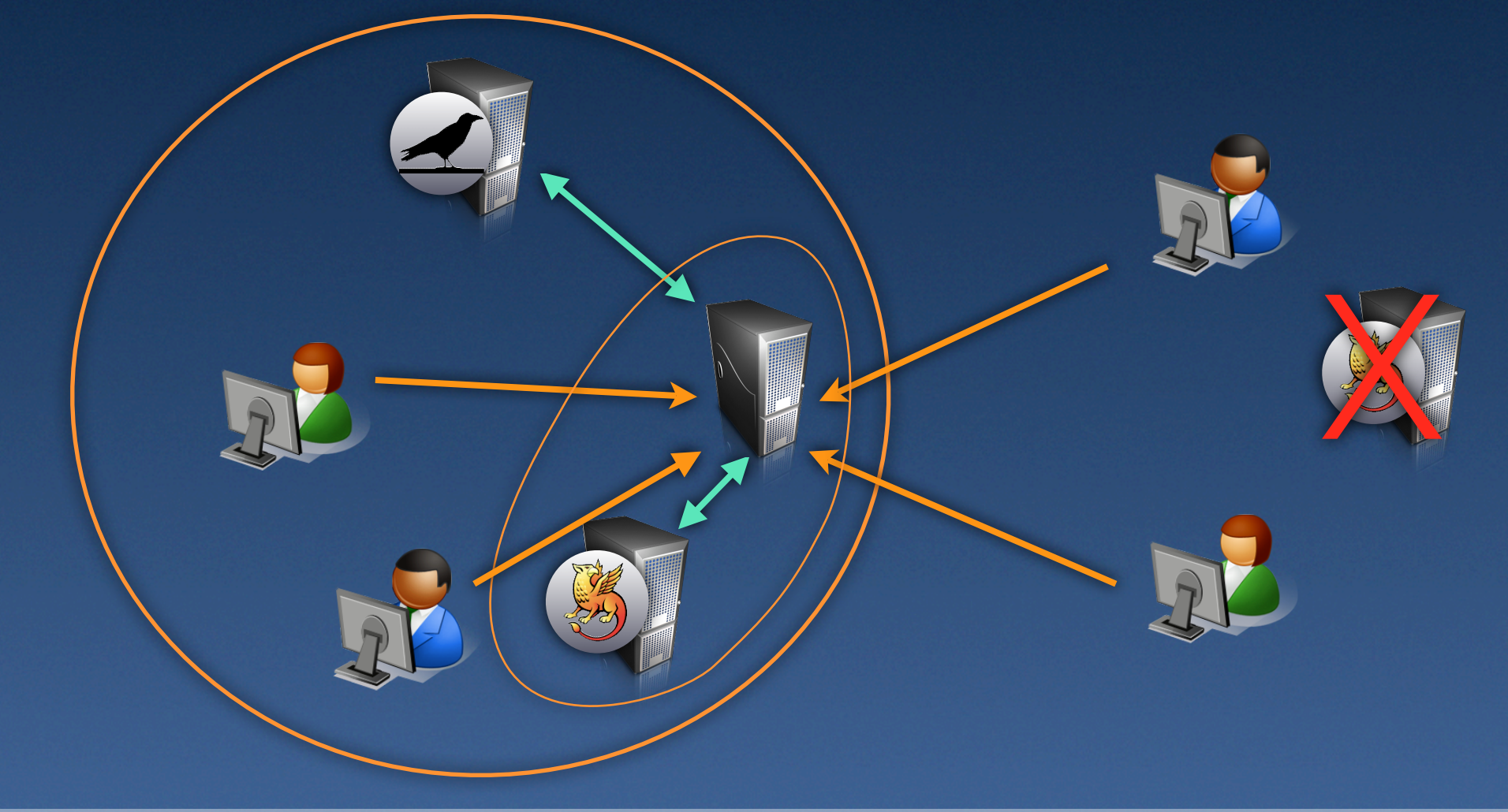

## **Existing software**

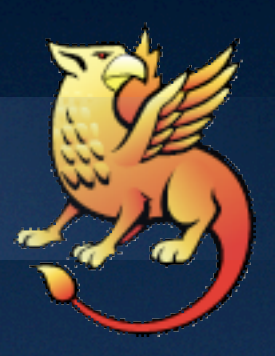

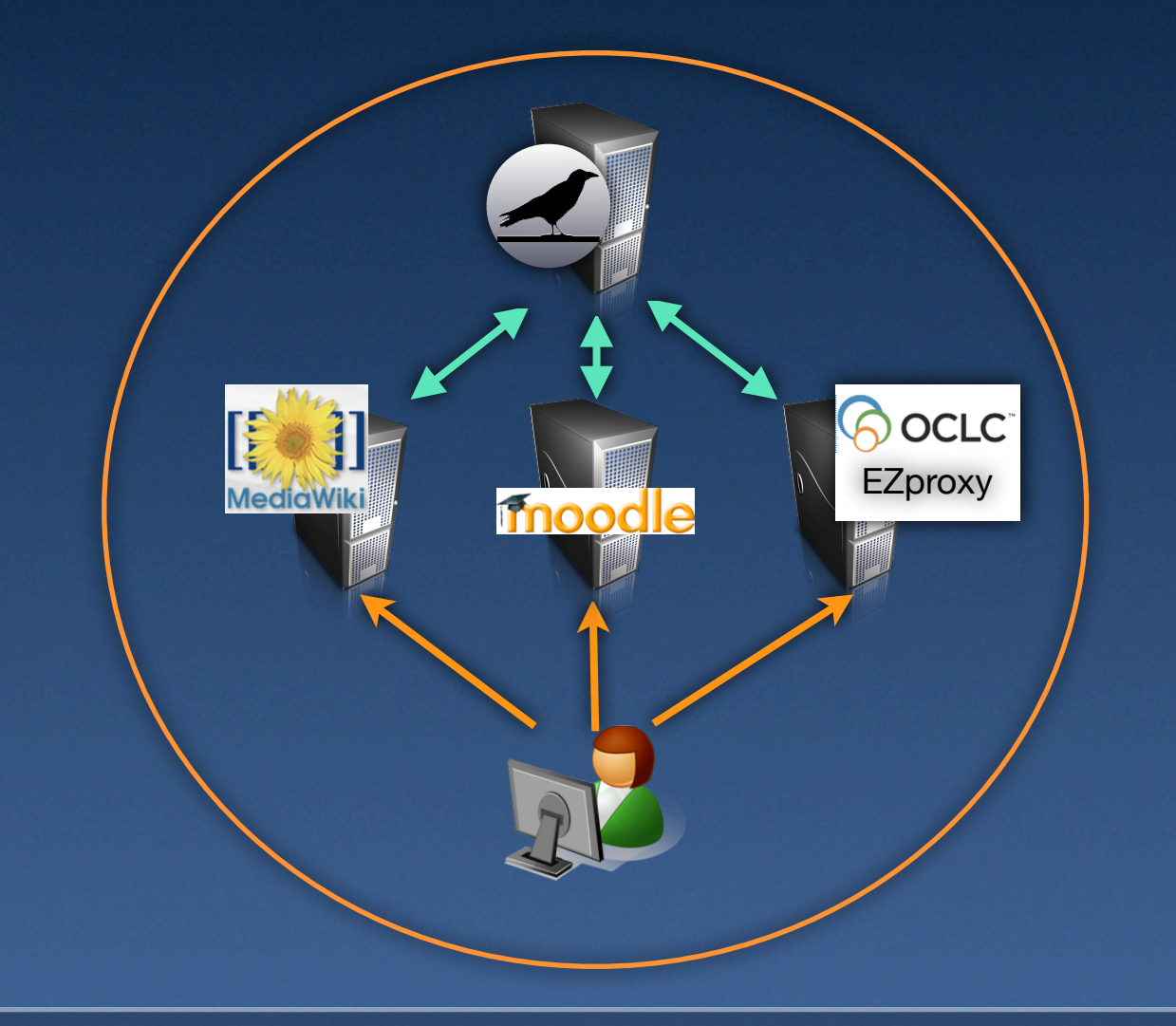

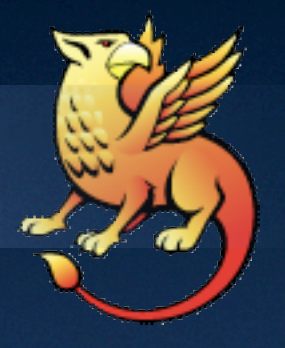

## **So, how do I do it?**

**• Install the software** 

**• Installer to Windows (for IIS or Apache)** 

● Ports-based install for MacOS

**• Binary RPMs for SLES10 and CentOS** (a.k.a. RHEL)

**• Source RPMs and source files** 

# **So, how do I do it? (2)**

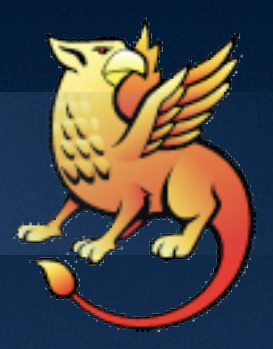

● Customize config files (shibboleth2.xml) ● Start Shib daemon, (re-)start Apache **• Test** 

**• Gives you a simple SP protecting /secure/** by requiring a Raven login

# **Now what?**

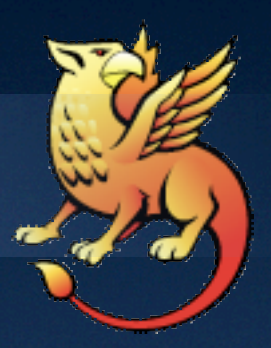

**• Register your SP?** • Configure access control • Configure virtual hosts **• Setup SSL?** 

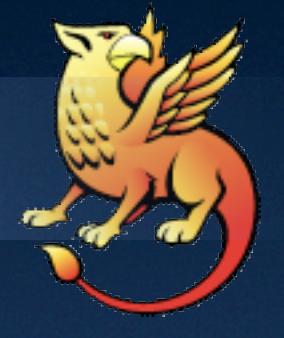

## **What's the catch?**

- **XML-based config files (even under** Windows!)
- **All that software**
- SSL and certificates and stuff
- Need to actually *understand* virtual hosting
- **An extra daemon/process**
- Generally more complicated :-((

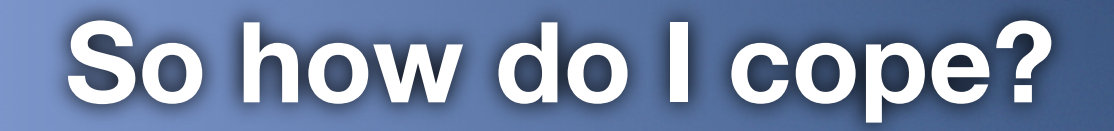

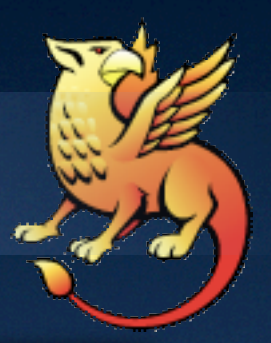

## [https://wiki.csx.cam.ac.uk/raven/](https://wiki.csx.cam.ac.uk/raven/Shibboleth_documentation_and_HOWTOs) [Shibboleth\\_documentation\\_and\\_HOWTOs](https://wiki.csx.cam.ac.uk/raven/Shibboleth_documentation_and_HOWTOs)

#### [raven-support@ucs.cam.ac.uk](mailto:raven-support@ucs.cam.ac.uk)

[cs-raven-discuss@lists.cam.ac.uk](mailto:raven-support@ucs.cam.ac.uk)

#### [shibboleth-users@internet2.edu](mailto:raven-support@ucs.cam.ac.uk)

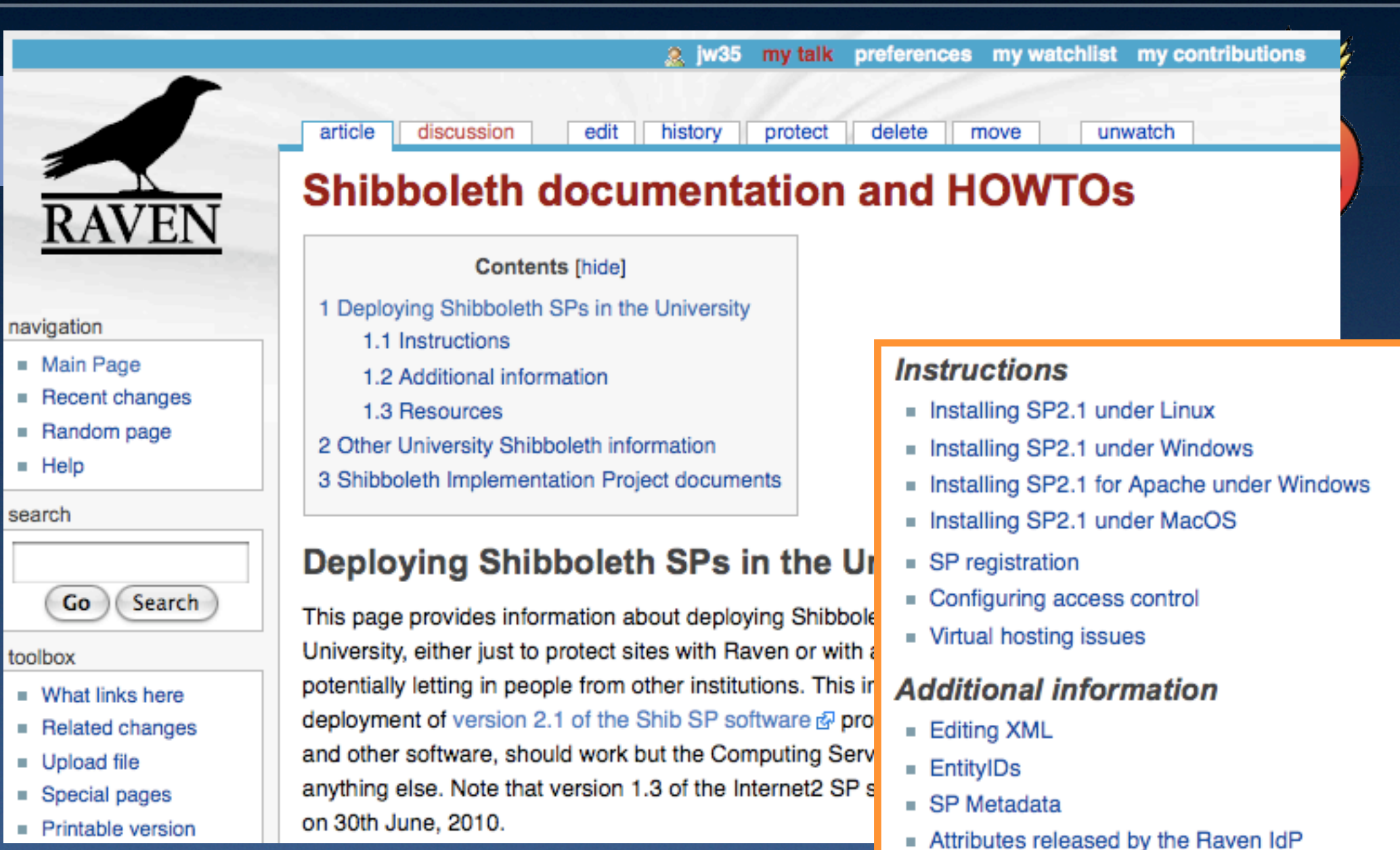

- 
- SSL, certificates and security
- FAQs

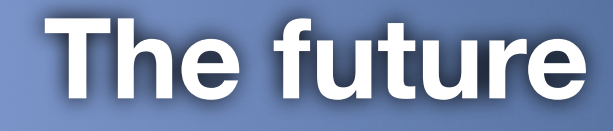

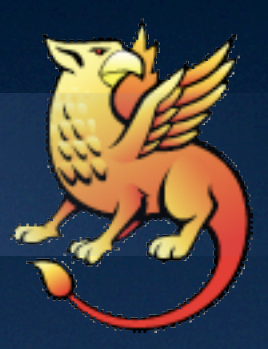

## *"Prediction is very hard, especially about the future."*

*Niels Bohr*

# **The future**

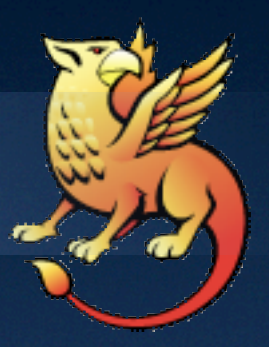

● Shibboleth 2.0 • More attributes • Other protocols: OpenID, WS-\*, Oauth Non-web

**• The "Identity Management Working Group"** 

# **Thank you for listening**

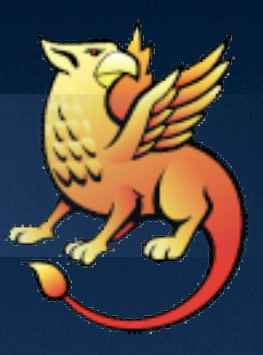

#### There may be questions...

...including perhaps ['Why "Shibboleth?"'](keynote:/Users/jw35/Desktop/why-shibboleth%3F.key)